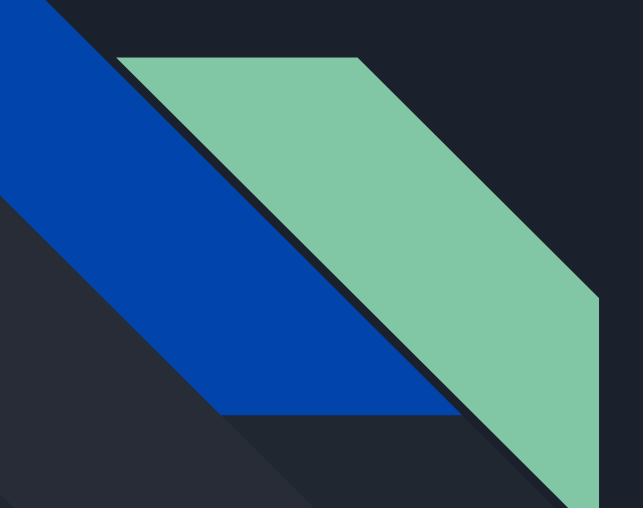

# Inner Joins

Keeton Martin

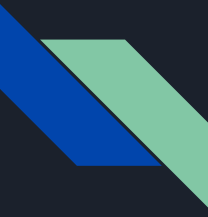

#### What is an Inner Join?

The old way to combine two tables like this on ID was:

- List the names of instructors along with the course ID of the courses that they  $\mathcal{L}_{\mathcal{A}}$ taught
	- select name, course id from students, takes where student.  $ID = takes.ID;$

But this has efficiency problems: having multiple tables in your **from** clause will generate a large temporary new table before cutting it down

There's an alternative: use a **join**

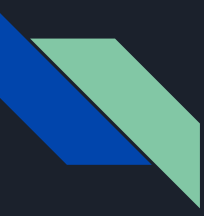

#### What is an Inner Join?

#### Select \* from student **join** takes **on** student.ID = takes.ID

#### **Takes Relation**

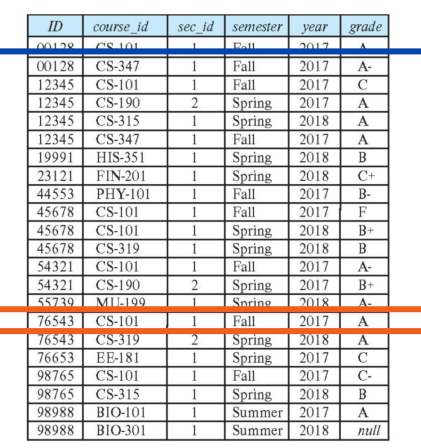

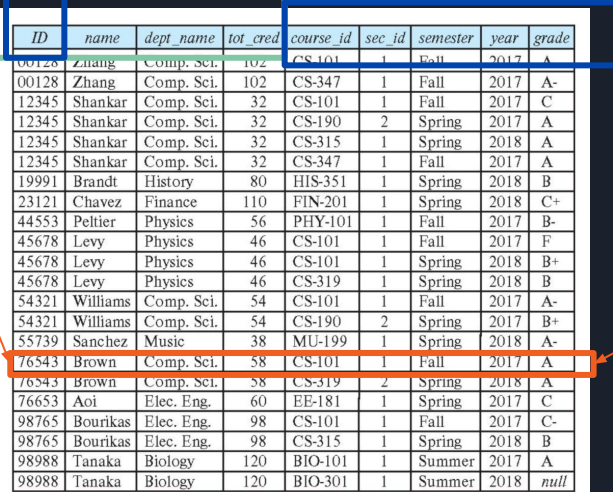

#### **Student Relation**

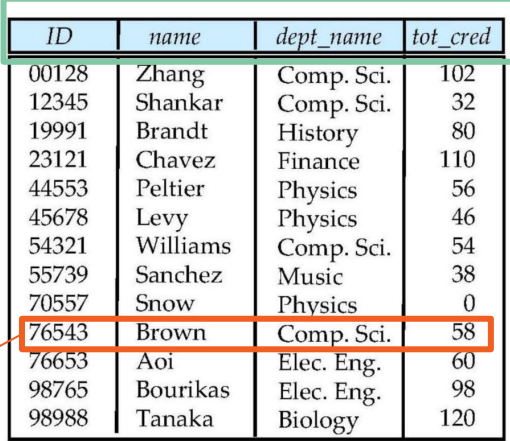

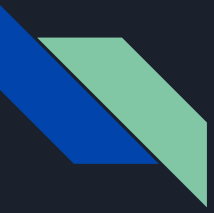

#### Natural vs. Inner Join?

When you use a **join … on** clause, you only require matching of specific attributes.

A **natural join** requires all attributes with the same name to match between the two relations

They can be a quick way to accomplish what you want, but they can introduce ambiguity

### Natural Join in SQL

- Natural join matches tuples with the same values for all common attributes, and retains only one copy of each common column.
- List the names of instructors along with the course ID of the courses that they taught
	- **• select** *name*, *course\_id* **from** *students, takes* **where** *student.ID* = *takes.ID*;
- Same query in SQL with "natural join" construct
	- **• select** *name*, *course\_id* **from** *student* **natural join** *takes*;

### Dangerous in Natural Join

- Beware of unrelated attributes with same name which get equated incorrectly
- Example -- List the names of students instructors along with the titles of courses that they have taken

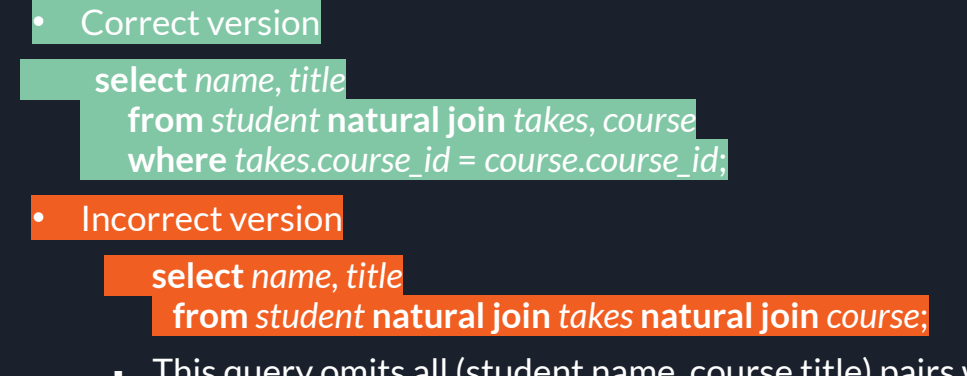

- This query omits all (student name, course title) pairs where the student takes a course in a department other than the student's own department.
- The correct version (above), correctly outputs such pairs.

### Natural Join with Using Clause

- To avoid the danger of equating attributes erroneously, we can use the "**using**" construct that allows us to specify exactly which columns should be equated.
- Query example

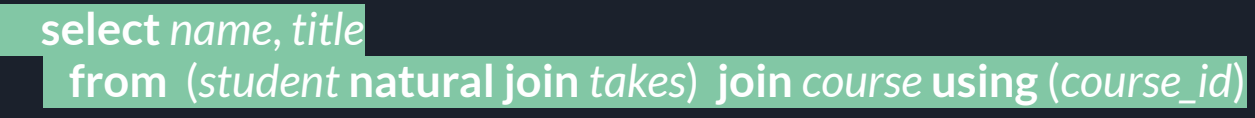

## Joining efficiency

inner join only

- join order matters!
	- because if we can join two tables that will reduce the number of rows needed to be processed by subsequent steps, then our performance will improve.
- SO as a general rule:
	- Specify the largest table first.
	- Next, specify the smallest table. The contents of the second, third, and so on tables are all transmitted across the network. You want to minimize the size of the result set from each subsequent stage of the join query. The most likely approach involves **joining a small table first, so that the result set remains small even as subsequent larger tables are processed**.
	- Join the next smallest table, then the next smallest, and so on.
	- For example, if you had tables BIG, MEDIUM, SMALL, and TINY, the logical join order to try would be BIG, TINY, SMALL, MEDIUM.

## Thank You! Questions?